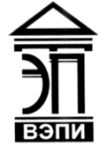

#### **Автономная некоммерческая образовательная организация высшего образования «Воронежский экономико-правовой институт» (АНОО ВО «ВЭПИ»)**

АНОО ВО "ВОРОНЕЖСКИЙ ЭКОНОМИКО-ПРАВОВОЙ ИНСТИТУТ", АНОО ВО "ВЭПИ", <sup>"ВЭПИ", ВЭПИ</sup> ВЭПИ

Подписано цифровой подписью: АНОО ВО "ВОРОНЕЖСКИЙ ЭКОНОМИКО-ПРАВОВОЙ ИНСТИТУТ", АНОО ВО Дата: 2023.08.31 13:24:49 +03'00'

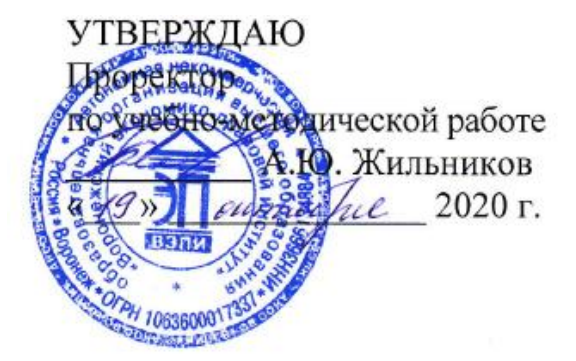

# **РАБОЧАЯ ПРОГРАММА ДИСЦИПЛИНЫ (МОДУЛЯ)**

Б1.О.12 Информационные технологии в психологии

(наименование дисциплины (модуля))

37.03.01 Психология

(код и наименование направления подготовки)

Направленность (профиль) Психолог в сфере образования

(наименование направленности (профиля))

Квалификация выпускника бакалавр

(наименование квалификации)

Форма обучения очная, очно-заочная

(очная, очно-заочная, заочная)

Рекомендована к использованию филиалами АНОО ВО «ВЭПИ»

Воронеж 2020

Рабочая программа дисциплины (модуля) разработана в соответствии с требованиями федерального государственного образовательного стандарта высшего образования, утвержденного приказом Минобрнауки России от 29.07.2020 № 839, учебным планом образовательной программы высшего образования – программы бакалавриата 37.03.01 Психология, направленность (профиль) Психолог в сфере образования.

Рабочая программа рассмотрена и одобрена на заседании кафедры экономики и прикладной информатики.

 $\n *Homerspace* or *u 45 w sumels 20 20 x w 6*$ 

Заведующий кафедрой А.Э. Ахмедов

Разработчики:

Доцент В.А. Скляров

#### **1. Цель освоения дисциплины (модуля)**

Целью освоения дисциплины (модуля) «Информационные технологии в психологии» является: способствовать формированию знаний о психодиагностических методиках, стандартизированных, надежных и валидных исходя из целей, ситуаций и контингента респондентов, диагностическом инструментарии, адекватном целям исследования, диагностическом обследовании с использованием стандартизированного инструментария, включая обработку результатов; способствовать формированию умений применять психодиагностические методики, стандартизированные, надежные и валидные исходя из целей, ситуаций и контингента респондентов, проводить психологическую диагностику с использованием современных технологий; способствовать формированию навыков применения психодиагностических методик, стандартизированных, надежных и валидных исходя из целей, ситуаций и контингента респондентов, психологической диагностики с использованием современных технологий.

## **2. Место дисциплины (модуля) в структуре образовательной программы высшего образования – программы бакалавриата**

Дисциплина (модуль) «Информационные технологии в психологии» относится к обязательной части Блока 1 «Дисциплины (модули)».

Для освоения данной дисциплины (модуля) необходимы результаты обучения, полученные в предшествующих дисциплинах (модулях) и практиках: информатика и ИКТ в общеобразовательных организациях.

Перечень последующих дисциплин (модулей) и практик, для которых необходимы результаты обучения, полученные в данной дисциплине (модуле): Практикум по психодиагностике, Математические методы в психологии, Учебная практика (учебно-ознакомительная практика), Производственная практика (преддипломная практика), Экспериментальная психология, Психодиагностика, Практикум по психодиагностике, Количественные и качественные методы диагностики в психологии и педагогике, Производственная практика (производственная практика в профильных организациях).

## **3. Перечень планируемых результатов обучения по дисциплине (модулю), соотнесённых с установленными в образовательной программе высшего образования – программе бакалавриата индикаторами достижения компетенций**

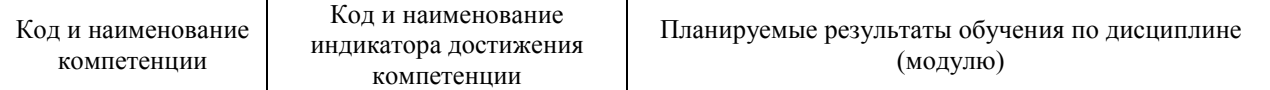

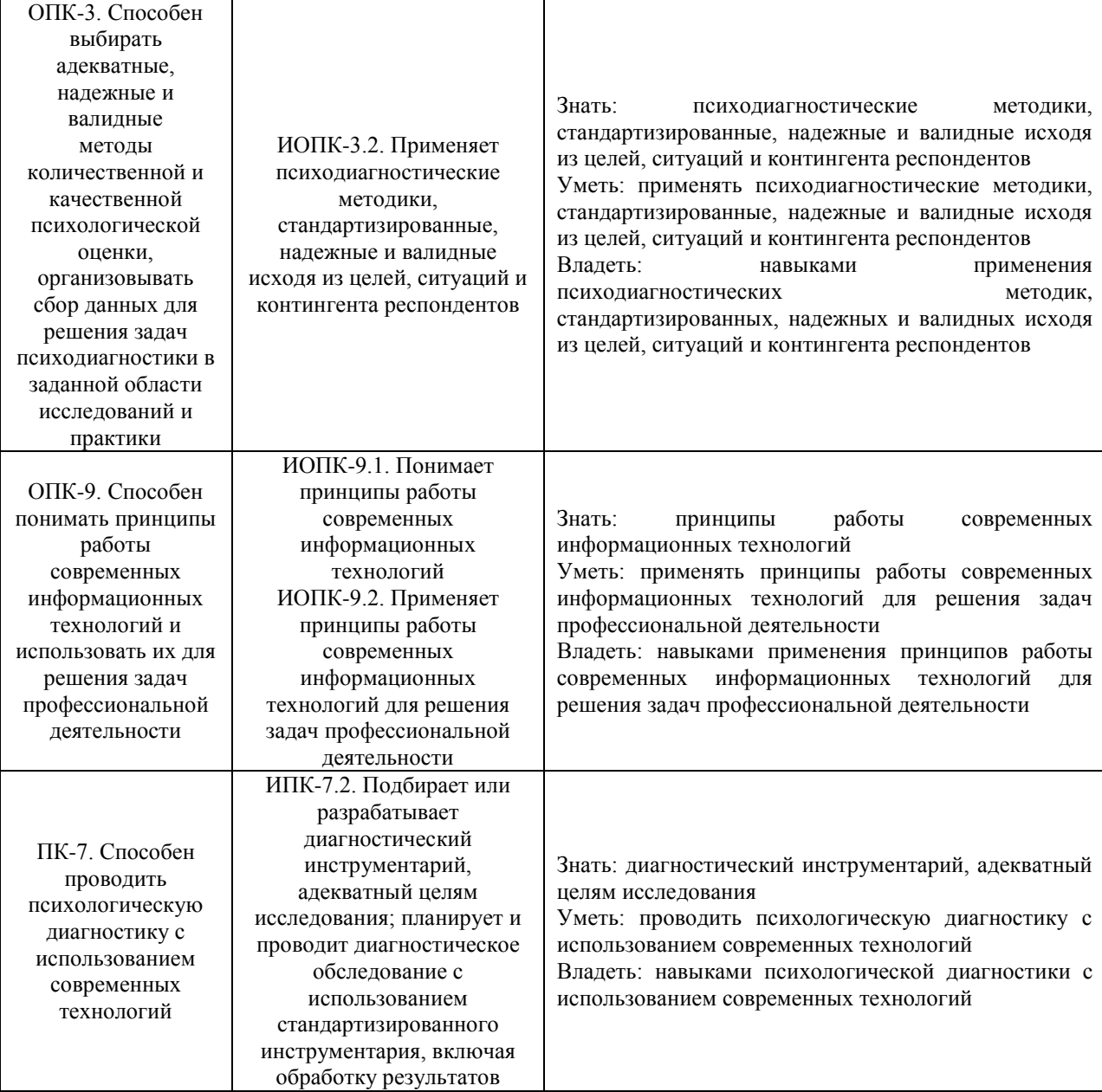

# **4. Структура и содержание дисциплины (модуля)**

# 4.1. Структура дисциплины (модуля)

4.1.1. Объем дисциплины (модуля) и виды учебной работы по очной форме обучения:

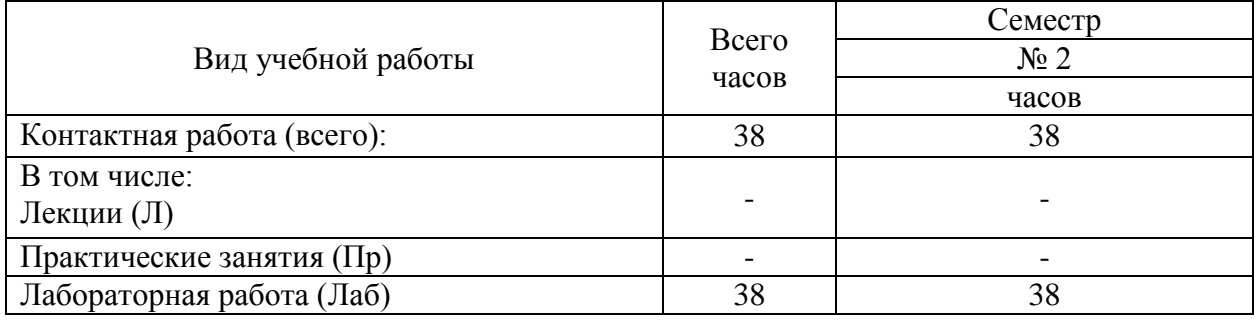

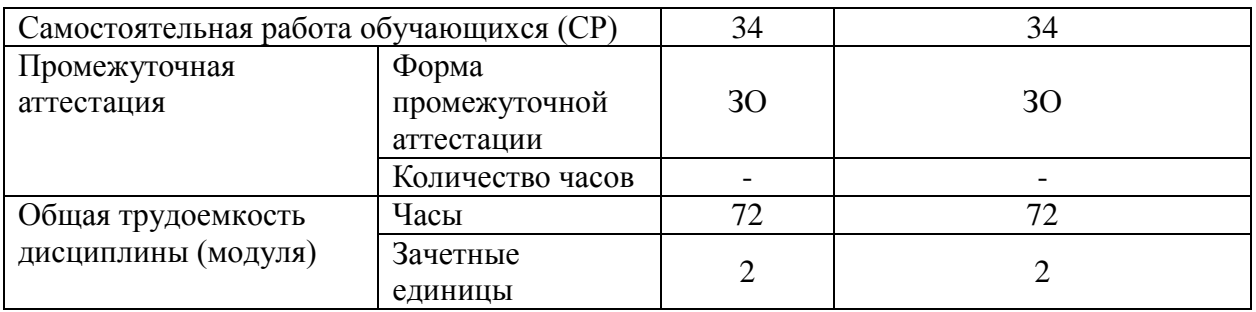

4.1.2. Объем дисциплины (модуля) и виды учебной работы по очно-заочной форме обучения:

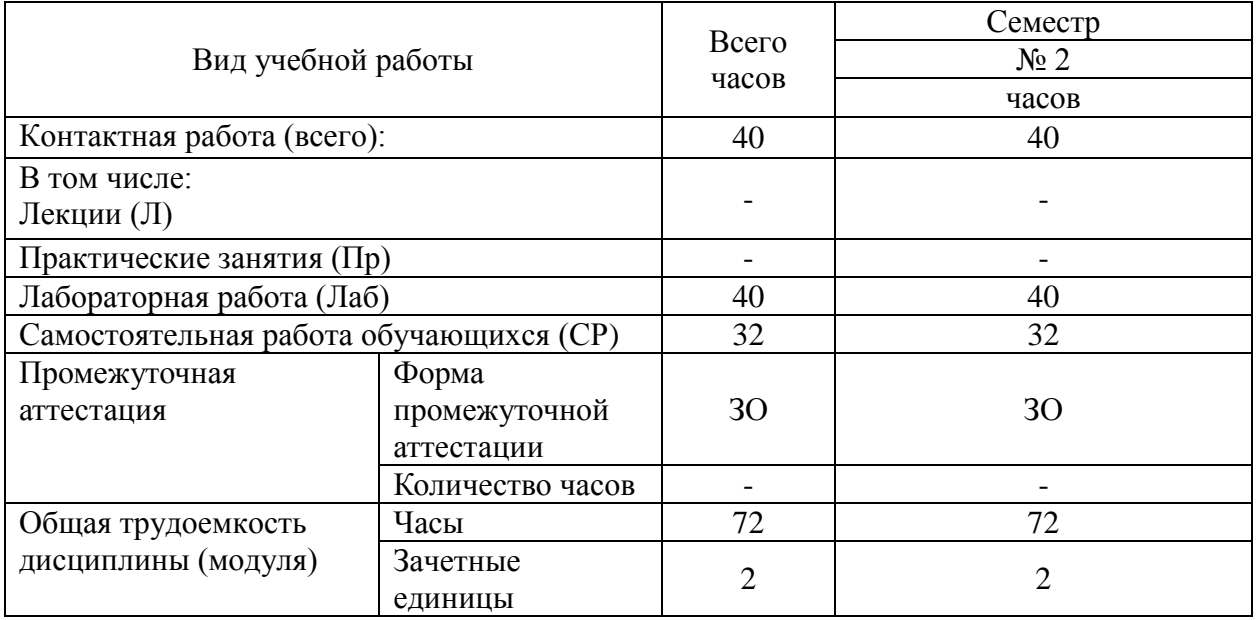

# 4.2. Содержание дисциплины (модуля):

4.2.1. Содержание дисциплины (модуля) по очной форме обучения:

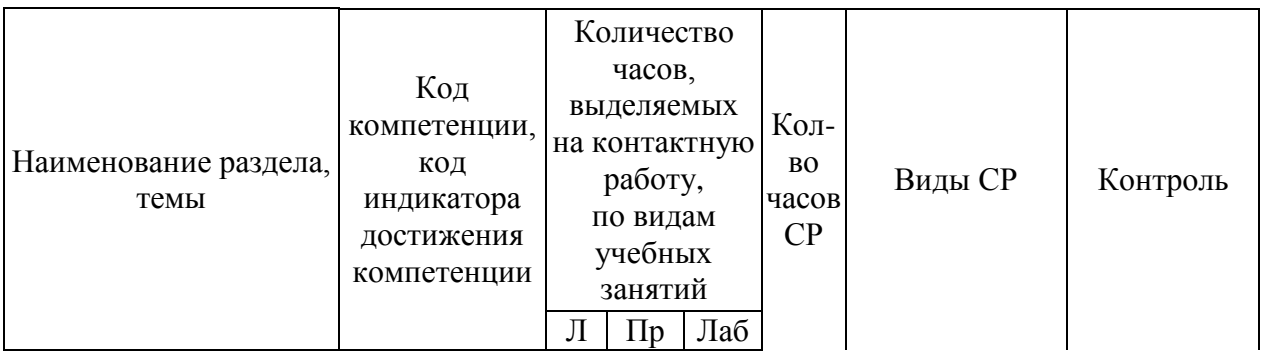

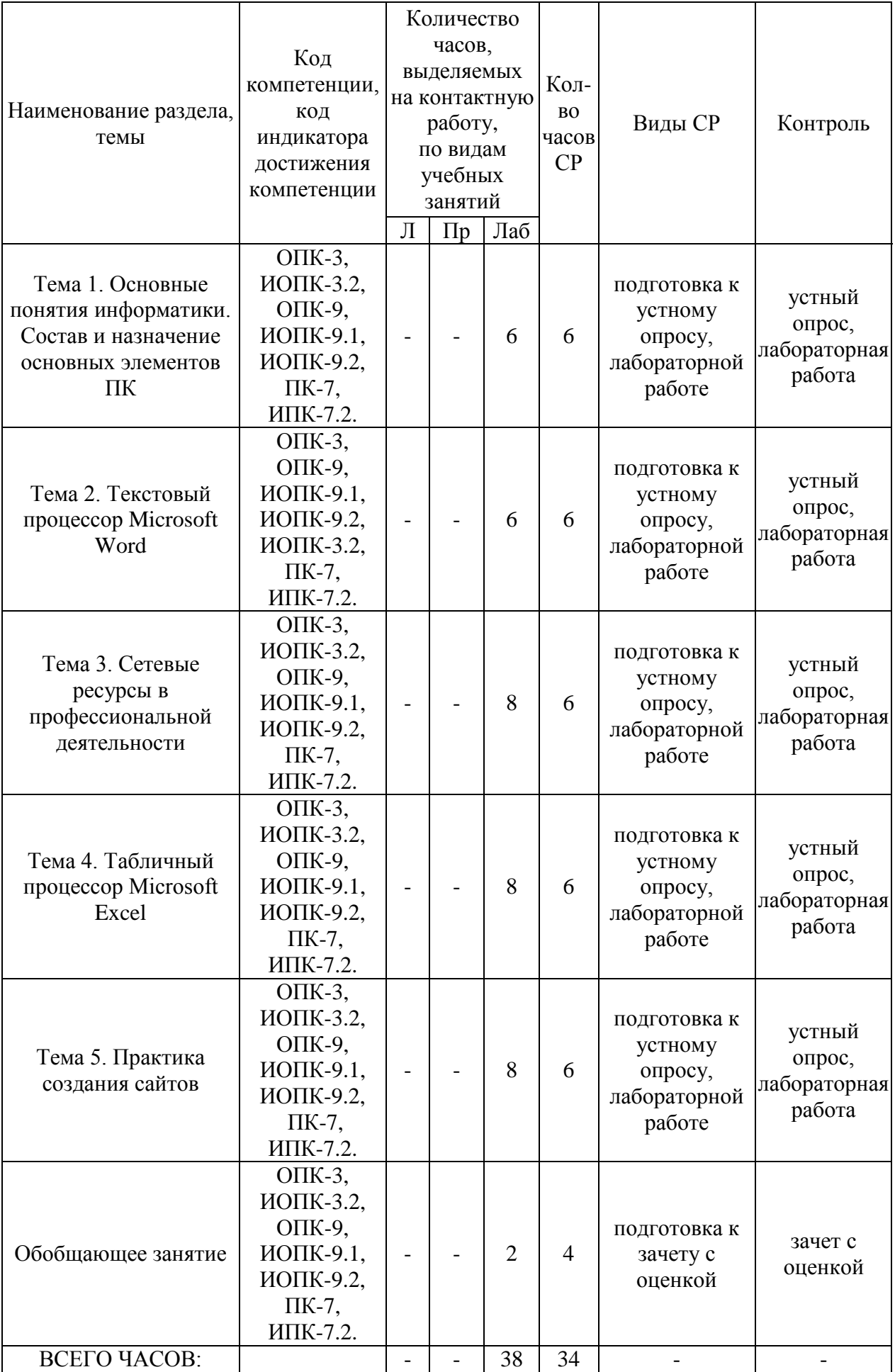

Тема 1. Основные понятия информатики. Состав и назначение основных элементов ПК – 12 ч

Содержание: История развития ЭВМ (поколения ЭВМ). Свойства информации. Единицы измерения информации. Классификация ЭВМ. Понятие и основные виды архитектуры ЭВМ. Понятие интерфейса. Типы интерфейсов. Понятие программного обеспечения: назначение, возможности, структура. Системное, служебное (сервисное) и прикладное программное обеспечение. Написание реферата.

Центральный процессор, оперативная память, системная магистраль, внешние устройства (магнитная память, устройства ввода-вывода). Запоминающие устройства: классификация, принцип работы, основные характеристики. Устройства ввода/вывода данных, их разновидности и основные характеристики. Клавиатура ПК. Символьные клавиши. Функциональные клавиши. Цифровые клавиши. Клавиши управления курсором. Специальные клавиши. Комбинации клавишей. Периферийные устройства: принтеры, сканеры, модемы, мультимедийные устройства.

Лабораторные работы – 6 ч. Лабораторная работа № 1 «Основные понятия информатики», Лабораторная работа № 2 «Состав и назначение основных элементов ПК».

Тема 2. [Текстовый процессор](https://ru.wikipedia.org/wiki/%D0%A2%D0%B5%D0%BA%D1%81%D1%82%D0%BE%D0%B2%D1%8B%D0%B9_%D0%BF%D1%80%D0%BE%D1%86%D0%B5%D1%81%D1%81%D0%BE%D1%80) Microsoft Word – 12 ч

Содержание: Запуск программы всеми известными способами, в том числе быстрым – создание ярлыка на рабочем столе; настройка окна программы текстового процессора для удобной и эффективной работы пользователя; управление интерфейсом текстового процессора Word; вставка таблиц и иллюстраций; многоколоночный набор, нумерация страниц, вставка колонтитулов, формирование списков, добавление сносок, создание оглавлений; изменение графического вида страницы: расположение текста на странице, размеры полей, размеры букв, их наклон, жирность; слияние документов.

Лабораторные работы – 6 ч. Лабораторная работа № 3 «Настройка пользовательского интерфейса Microsoft Word», Лабораторная работа № 4 «Слияние документов», Лабораторная работа № 5 «Создание резюме».

Тема 3. Сетевые ресурсы в профессиональной деятельности – 14 ч

Содержание: Обзор сетевых ресурсов для психологов; особенности сетевого анкетирования как метода исследования в психологии; платформы для организации и проведения сетевого анкетирования; рекомендациях по составлению анкет; создание сетевых анкет и использование результатов их обработки на примере Google сервиса.

Лабораторные работы – 8 ч. Лабораторная работа № 6 «Анализ Интернет-ресурсов», Лабораторная работа № 7 «Инструментальные средства организации и проведения сетевого анкетирования».

Тема 4. Табличный процессор Mіcrosoft Excel – 14 ч

Содержание: Основные компоненты Mіcrosoft Excel; запуск электронных таблиц; работа с основными параметрами: ячейками, строками, столбцами, адресами ячеек; ввод данных в ячейки; работа со строкой формул; выделение целиком строки, столбца, несколько ячеек, расположенных рядом, выделять таблицы целиком; построение графиков и диаграмм.

Лабораторные работы – 8 ч. Лабораторная работа № 8 «Назначение и интерфейс MS Excel», Лабораторная работа № 9 «Создание списка клиентов».

Тема 5. Практика создания сайтов - 14 ч

Содержание: Сервер и специальное программное обеспечение, составляющее хостинг; программы, используемые для управления содержимым сайта; регистрация сайта; изменение заголовков в шапке; добавление страниц и редактирование пунктов меню.

Лабораторные работы – 8 ч. Лабораторная работа № 10 «Практика создания сайтов».

4.2.2. Содержание дисциплины (модуля) по очно-заочной форме обучения:

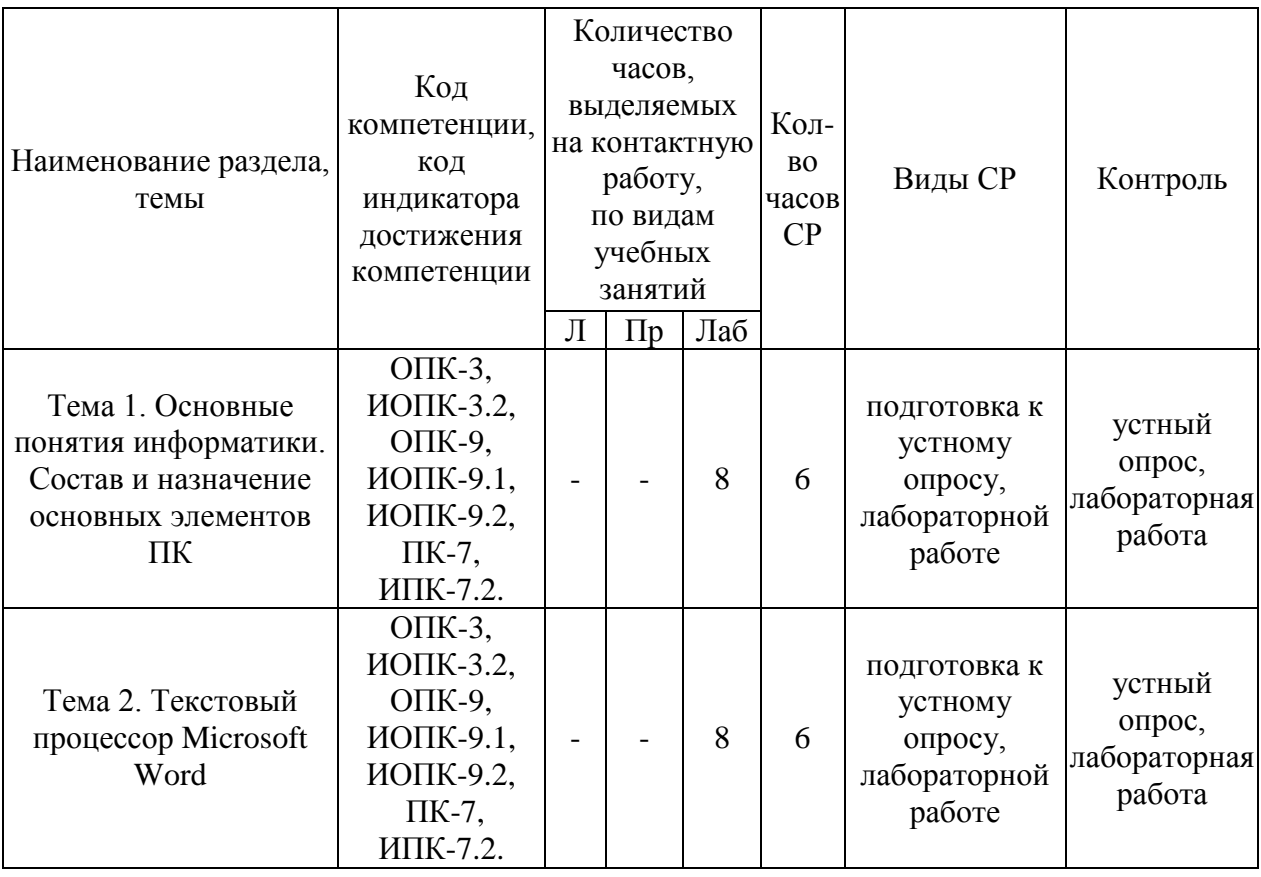

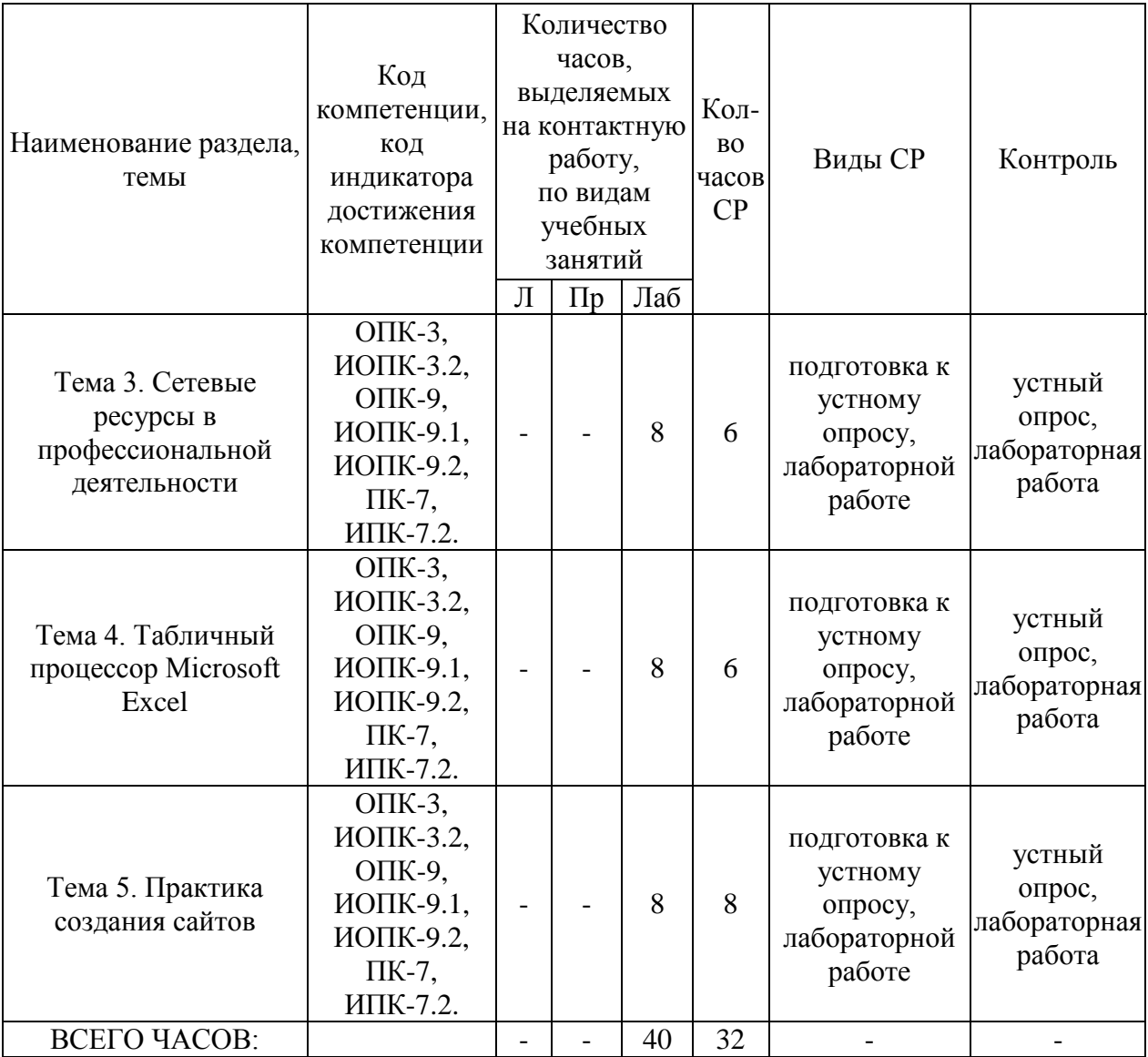

Тема 1. Основные понятия информатики. Состав и назначение основных элементов ПК – 14 ч

Содержание: История развития ЭВМ (поколения ЭВМ). Свойства информации. Единицы измерения информации. Классификация ЭВМ. Понятие и основные виды архитектуры ЭВМ. Понятие интерфейса. Типы интерфейсов. Понятие программного обеспечения: назначение, возможности, структура. Системное, служебное (сервисное) и прикладное программное обеспечение. Написание реферата.

Центральный процессор, оперативная память, системная магистраль, внешние устройства (магнитная память, устройства ввода-вывода). Запоминающие устройства: классификация, принцип работы, основные характеристики. Устройства ввода/вывода данных, их разновидности и основные характеристики. Клавиатура ПК. Символьные клавиши. Функциональные клавиши. Цифровые клавиши. Клавиши управления курсором. Специальные клавиши. Комбинации клавишей. Периферийные устройства: принтеры, сканеры, модемы, мультимедийные устройства.

9

Лабораторные работы – 8 ч. Лабораторная работа № 1 «Основные понятия информатики», Лабораторная работа № 2 «Состав и назначение основных элементов ПК».

Тема 2. [Текстовый процессор](https://ru.wikipedia.org/wiki/%D0%A2%D0%B5%D0%BA%D1%81%D1%82%D0%BE%D0%B2%D1%8B%D0%B9_%D0%BF%D1%80%D0%BE%D1%86%D0%B5%D1%81%D1%81%D0%BE%D1%80) Microsoft Word – 14 ч

Содержание: Запуск программы всеми известными способами, в том числе быстрым – создание ярлыка на рабочем столе; настройка окна программы текстового процессора для удобной и эффективной работы пользователя; управление интерфейсом текстового процессора Word; вставка таблиц и иллюстраций; многоколоночный набор, нумерация страниц, вставка колонтитулов, формирование списков, добавление сносок, создание оглавлений; изменение графического вида страницы: расположение текста на странице, размеры полей, размеры букв, их наклон, жирность; слияние документов.

Лабораторные работы – 8 ч. Лабораторная работа № 3 «Настройка пользовательского интерфейса Microsoft Word», Лабораторная работа № 4 «Слияние документов», Лабораторная работа № 5 «Создание резюме».

Тема 3. Сетевые ресурсы в профессиональной деятельности – 14 ч

Содержание: Обзор сетевых ресурсов для психологов; особенности сетевого анкетирования как метода исследования в психологии; платформы для организации и проведения сетевого анкетирования; рекомендациях по составлению анкет; создание сетевых анкет и использование результатов их обработки на примере Google сервиса.

Лабораторные работы – 8 ч. Лабораторная работа № 6 «Анализ Интернет-ресурсов», Лабораторная работа № 7 «Инструментальные средства организации и проведения сетевого анкетирования».

Тема 4. Табличный процессор Mіcrosoft Excel – 14 ч

Содержание: Основные компоненты Mіcrosoft Excel; запуск электронных таблиц; работа с основными параметрами: ячейками, строками, столбцами, адресами ячеек; ввод данных в ячейки; работа со строкой формул; выделение целиком строки, столбца, несколько ячеек, расположенных рядом, выделять таблицы целиком; построение графиков и диаграмм.

Лабораторные работы – 8 ч. Лабораторная работа № 8 «Назначение и интерфейс MS Excel», Лабораторная работа № 9 «Создание списка клиентов».

Тема 5. Практика создания сайтов - 16 ч

Содержание: Сервер и специальное программное обеспечение, составляющее хостинг; программы, используемые для управления содержимым сайта; регистрация сайта; изменение заголовков в шапке; добавление страниц и редактирование пунктов меню.

Лабораторные работы – 8 ч. Лабораторная работа № 10 «Практика создания сайтов».

### **5. Оценочные материалы дисциплины (модуля)**

Оценочные материалы для проведения текущего контроля успеваемости и промежуточной аттестации по дисциплине (модулю) представлены в виде фонда оценочных средств по дисциплине (модулю).

### **6. Методические материалы для освоения дисциплины (модуля)**

Методические материалы для освоения дисциплины (модуля) представлены в виде учебно-методического комплекса дисциплины (модуля), методических рекомендаций по выполнению лабораторных работ.

### **7. Перечень учебных изданий, необходимых для освоения дисциплины (модуля)**

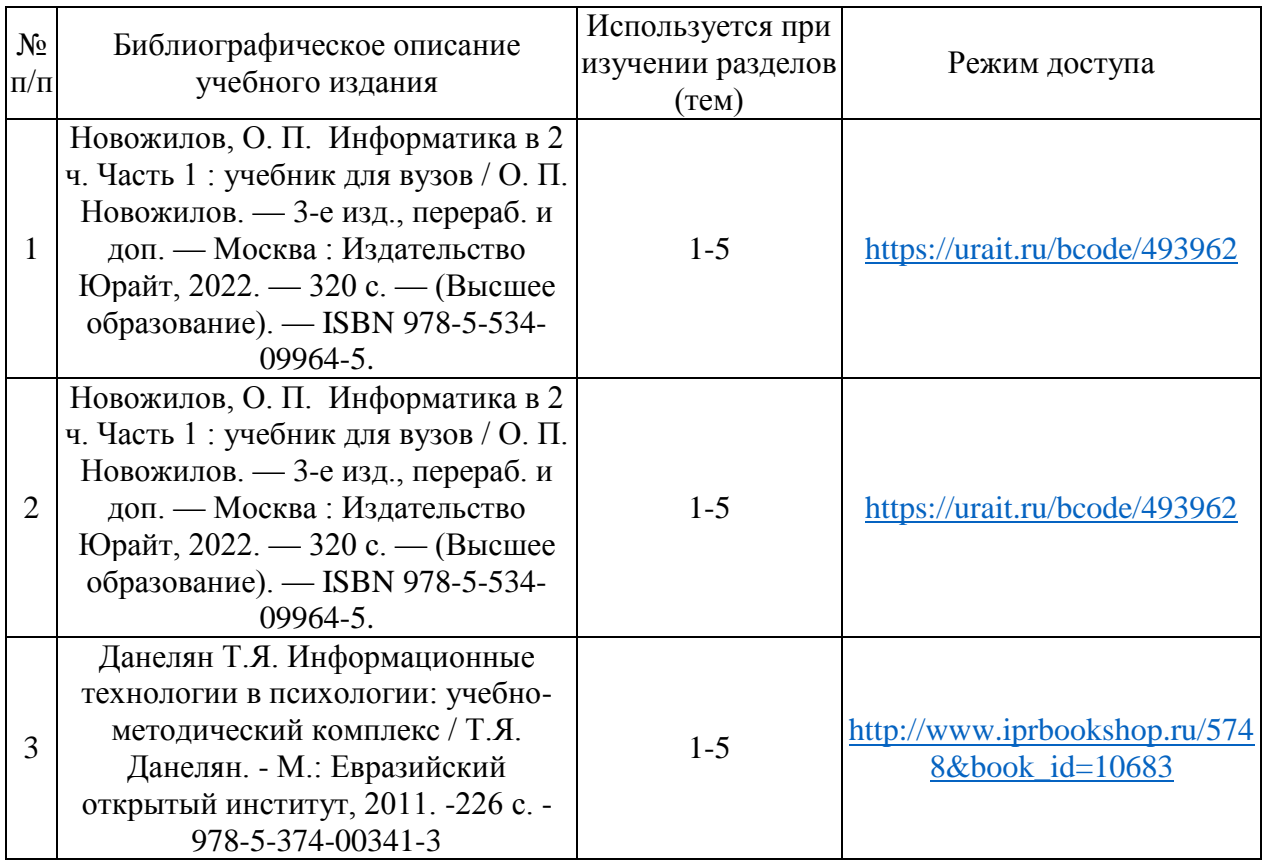

### **8. Перечень электронных образовательных ресурсов, современных профессиональных баз данных и информационных справочных систем, необходимых для освоения дисциплины (модуля)**

8.1. Электронные образовательные ресурсы:

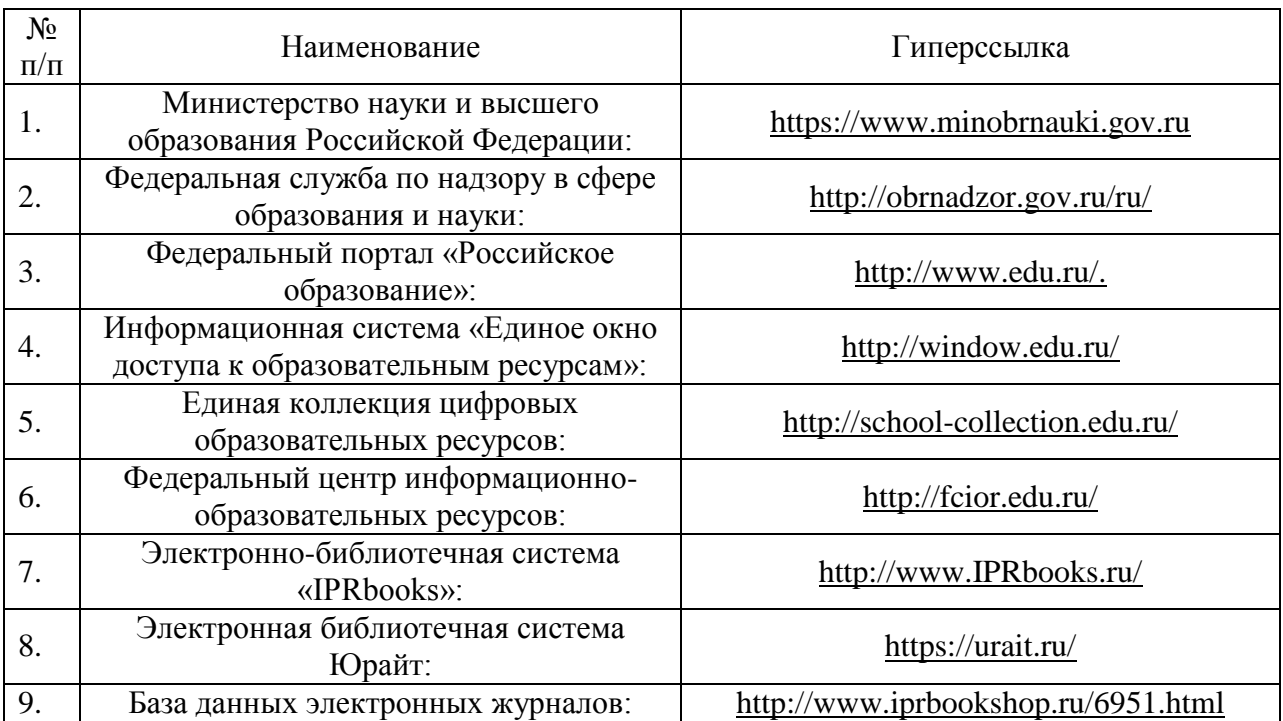

8.2. Современные профессиональные базы данных и информационные справочные системы:

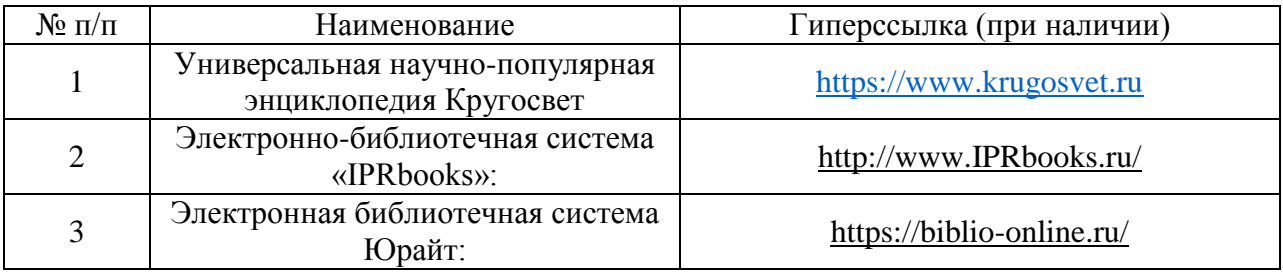

# **9. Материально-техническое обеспечение дисциплины (модуля)**

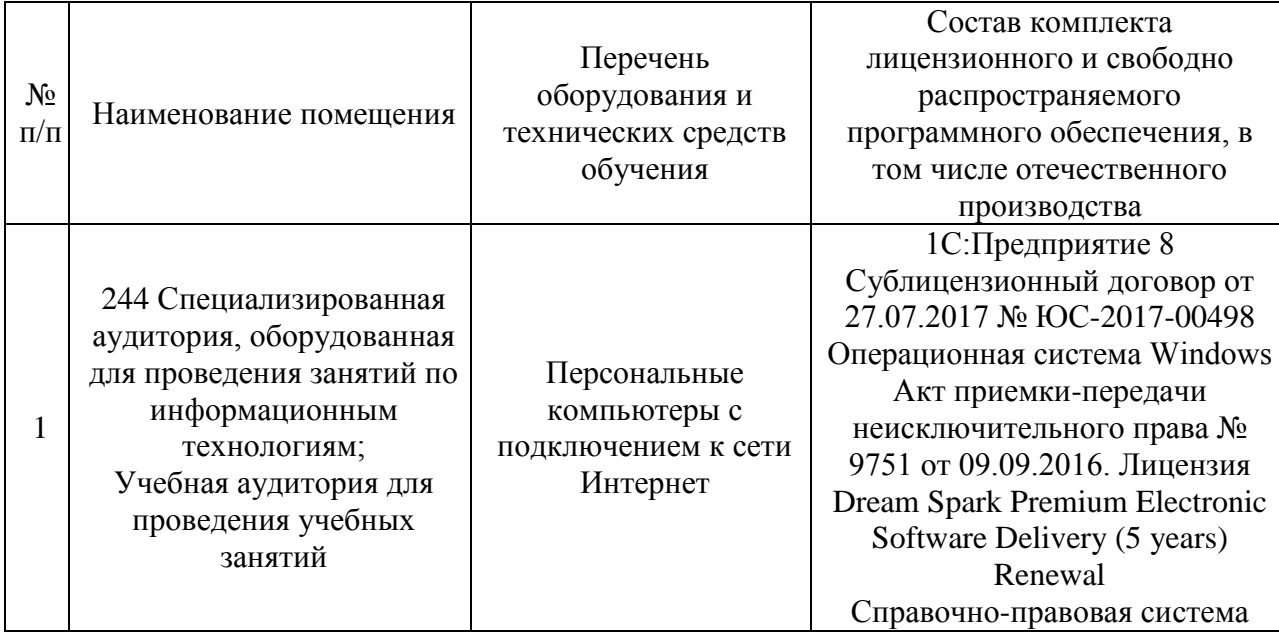

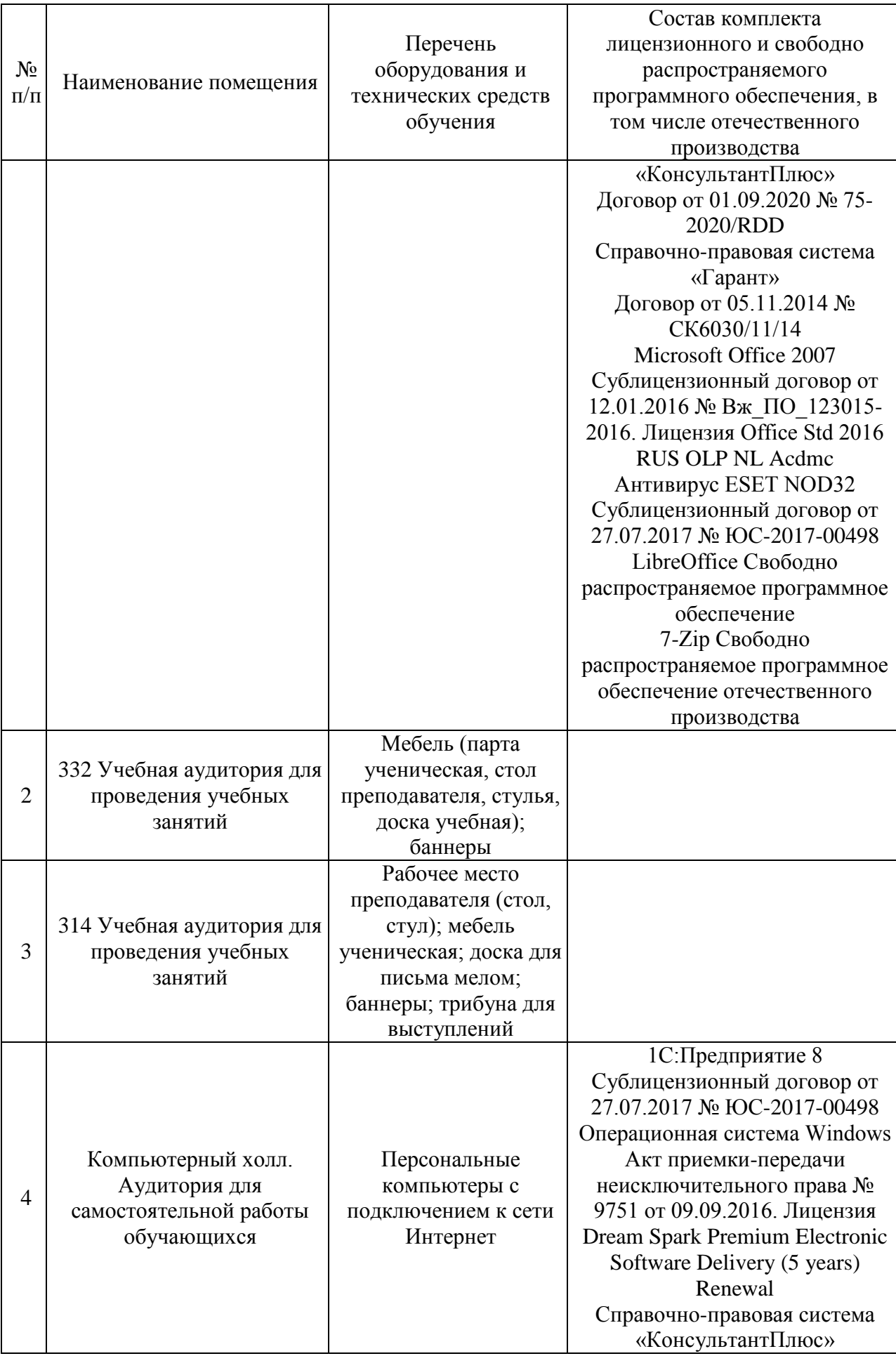

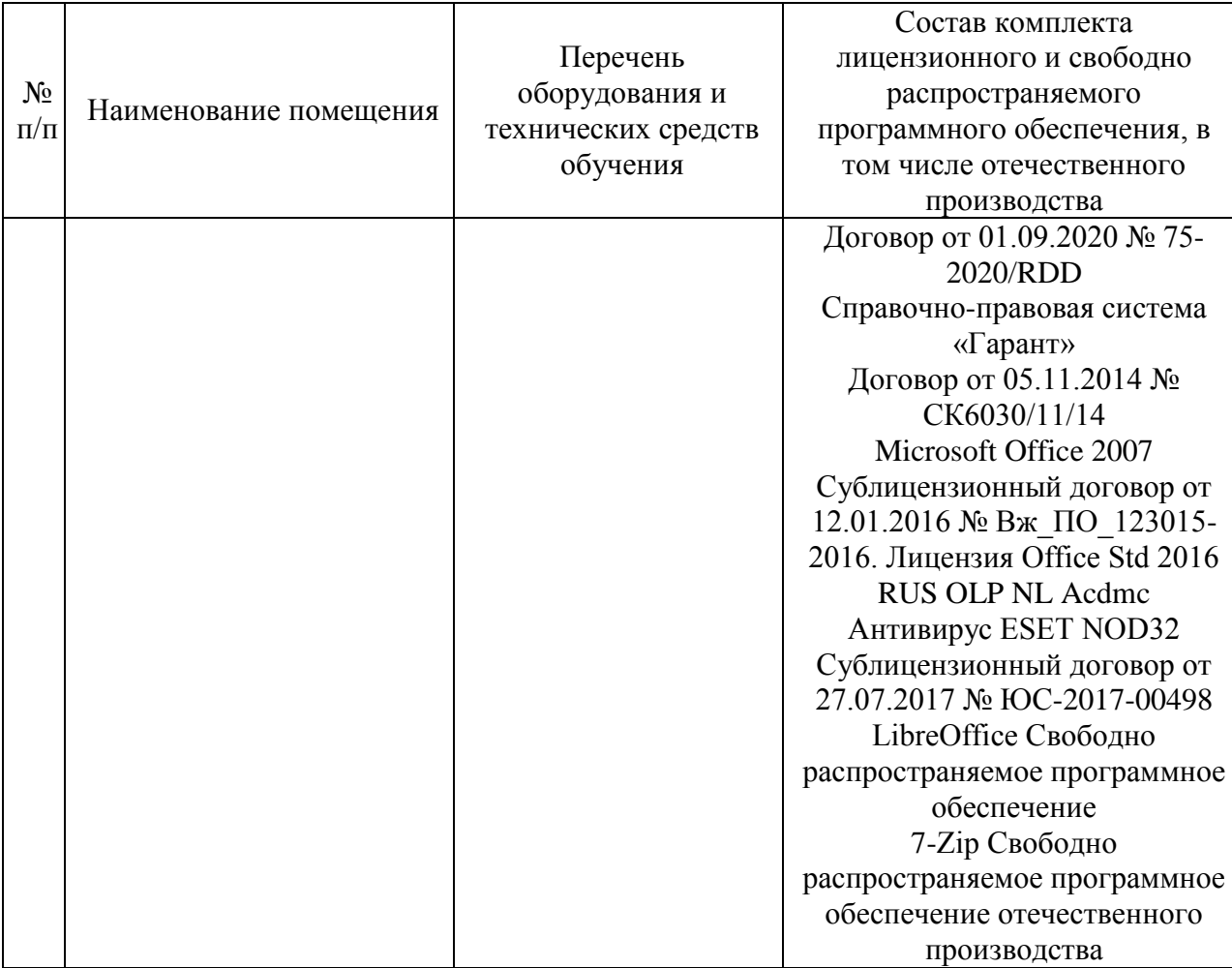

# **Лист регистрации изменений к рабочей программе дисциплины (модуля)**

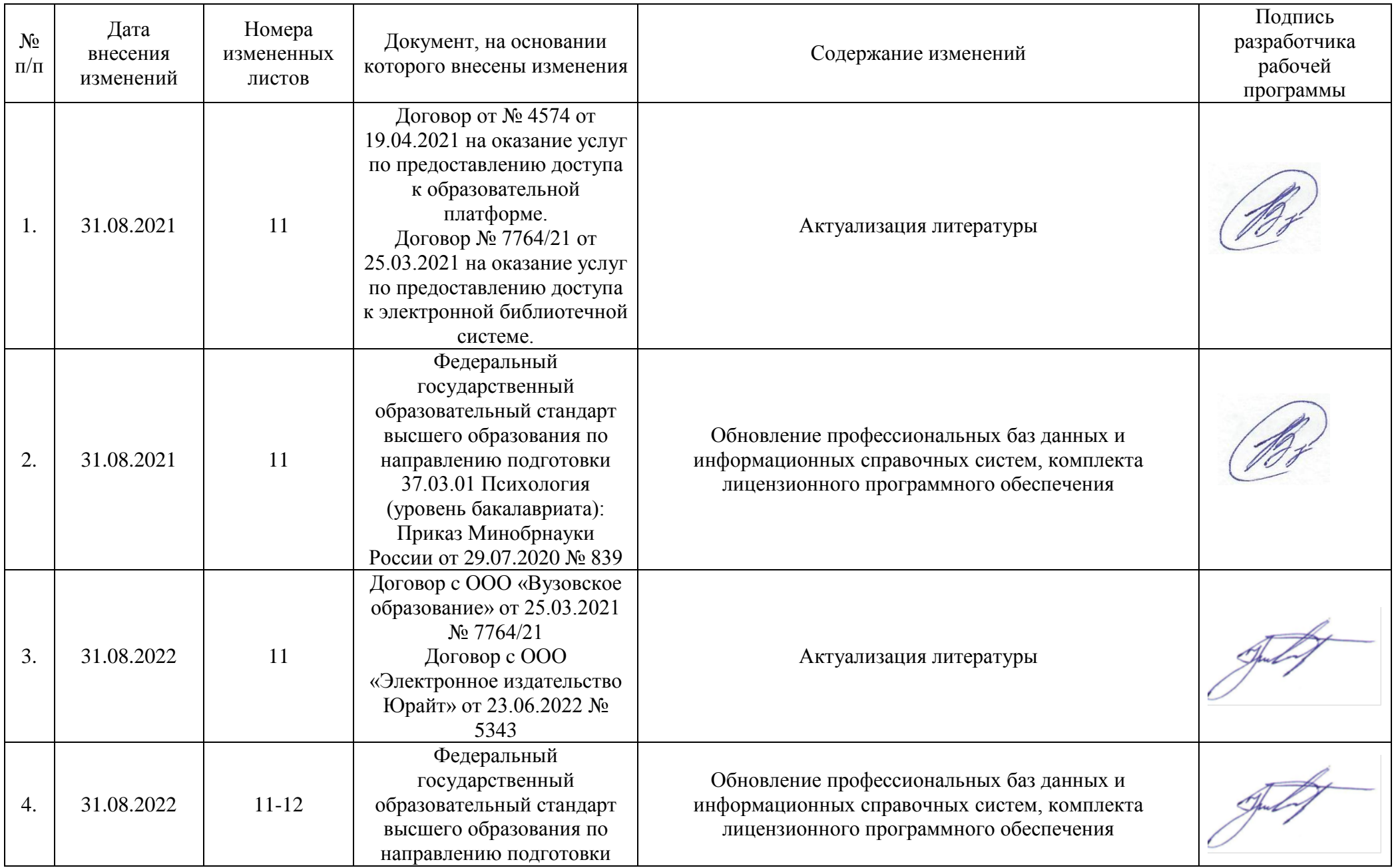

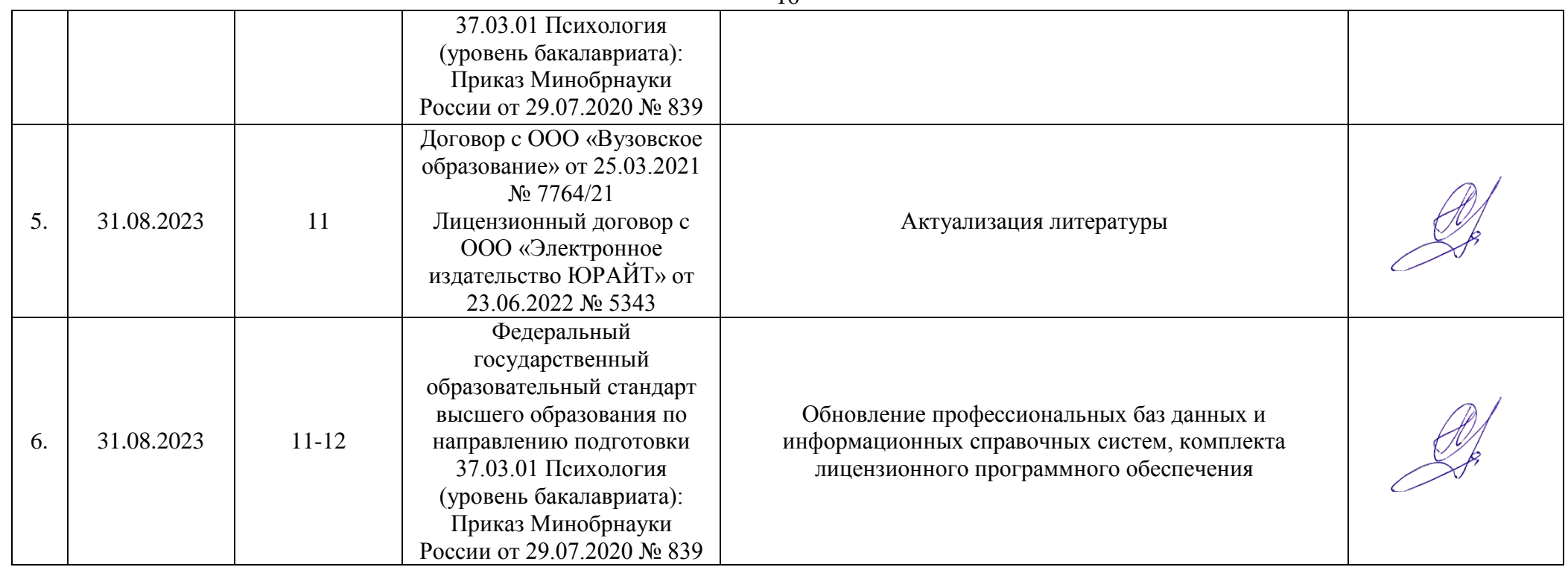

16